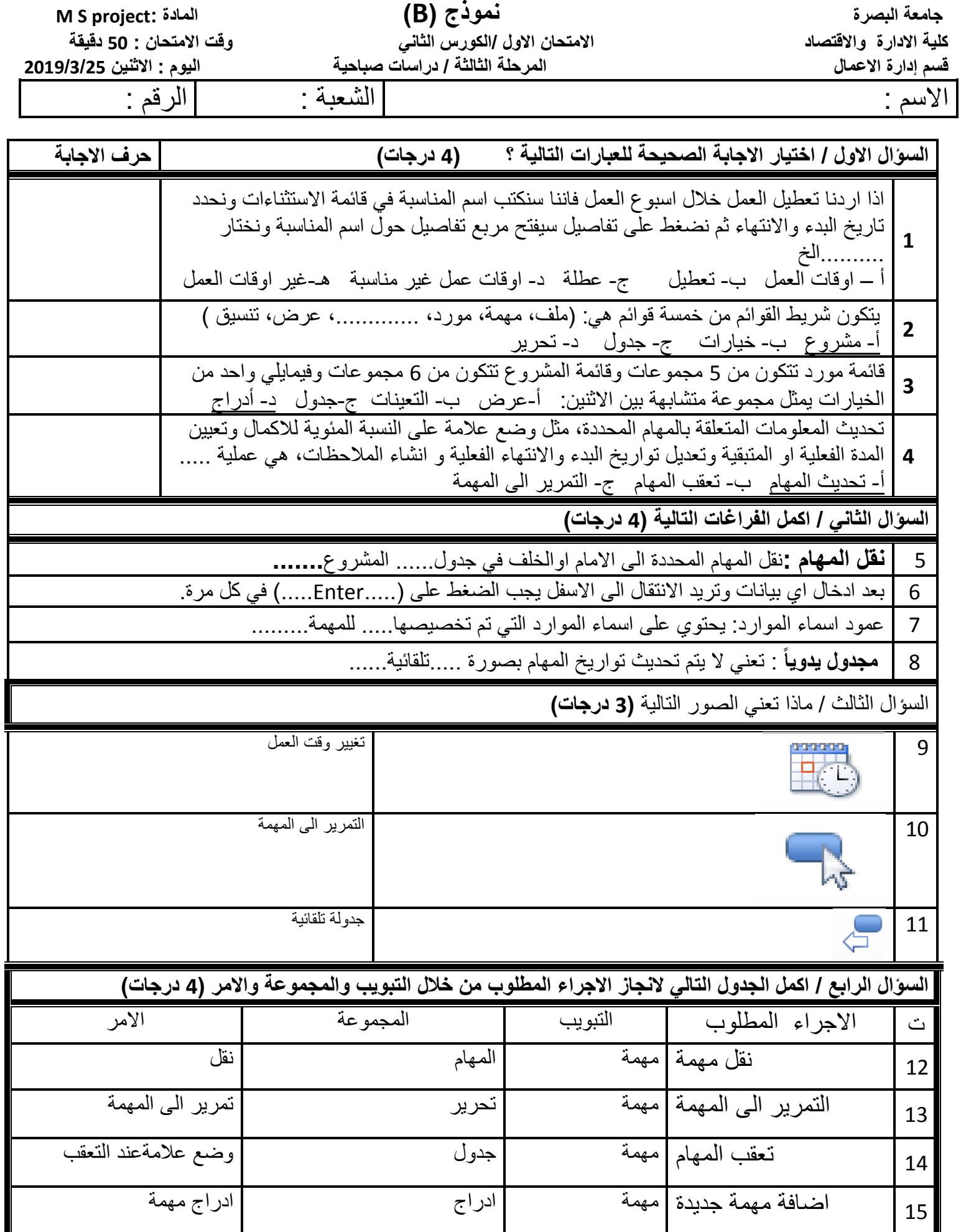

+++++++++++++++++++++++++++++++++++++++++++++++++++++++++++++++++++++

مدرس المادة : م. زيد صادق ماجد مع تمنياتي لكم بالنجاح رئيس القسم: أ.د هادي عبدالوهاب

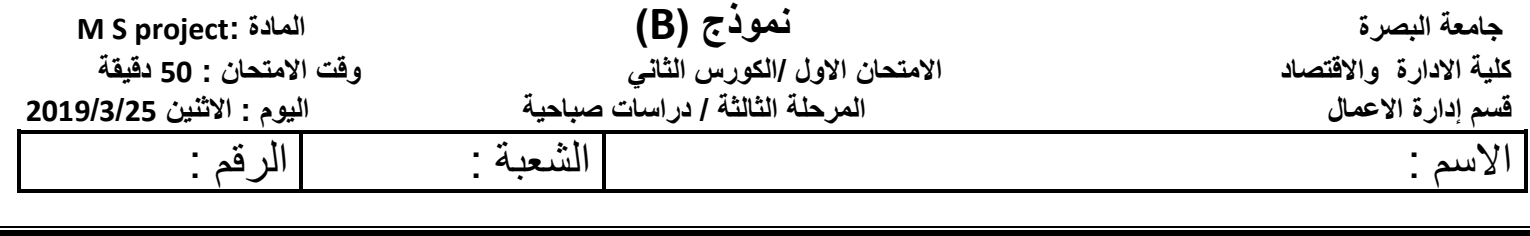

## الدرجة النهائية التي حصل عليها الطالب هي ( ) من 15